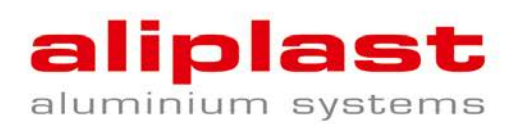

## **Program /szkolenie AliCAD/ poziom podstawowy**

### **Instalacja**

Instalacja programu Alicad /pobranie strefa autoryzowana

### **Ogólne informacje na temat programu**

- Przedstawienie interfejsu programu
- Omówienie pasków i menu
- Aktualizacja programu i Historia zmian
- □ Informacje nt. Team Viewer
- Omówienie opcji programu (narzuty, opcje optymalizacji, ustawienia numeracji zleceń)
- □ Kalkulacja z ZM i z RW

#### **Podstawy konstrukcji okienno-drzwiowych**

- Widok podstawowy i omówienie ikon
- Pozycja z szablonu
- Widok nietypowy i dodatkowe możliwości
- □ Podstawowe okno R, (informacje widoczne na rysunku)
- Wstawianie przewiązki
- podstawowe drzwi
- Zmiana koloru całej konstrukcji
- $\Box$  Definiowanie okuć
- Wprowadzanie wypełnienia dowolnego
- $\Box$  Obliczenia termiczne
- Wprowadzenie pozycji do biblioteki pozycji
- Zmiana szablonów opisów i nazw

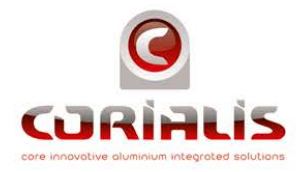

ALIPLAST Sp. z o.o..

. www.aliplast.pl

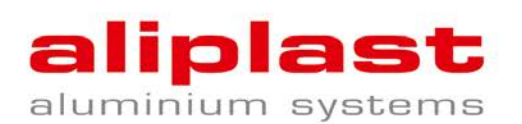

# **Podstawy konstrukcji fasadowych**

- Zbudowanie prostej fasady
- Kotwy i podział
- Podpory/ buty fasadowe
- Zbudowanie fasady za pomocą siatki, do której będzie wpięte okno

# **Wydruki**

- Wyświetlenie LP
- Wydruki ofert klienta
- $\Box$  Eksport do MS Word w OK
- Zamówienie szkła
- □ Lista cięć
- Rysunki konstrukcji
- Optymalizacja
- Dodawanie uwag do wydruków

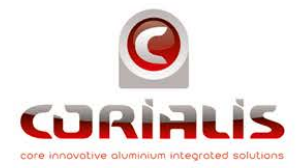

ALIPLAST Sp. z o.o.

T: +48 81 745 50 30 F: +48 81 745 50 31 E: biuro@aliplast.pl

. www.aliplast.pl